## ???? Agent ?? ? ??? Command??? ?????(ipconfig,ping)? ???? ??.

662 scadmin1 Fri, Sep 17, 2021 22 0 358

## **????**

 $\cdot$  2222 Agent 22 8 922 Command 22 9222 92 9222 92 9222 9222 9222.

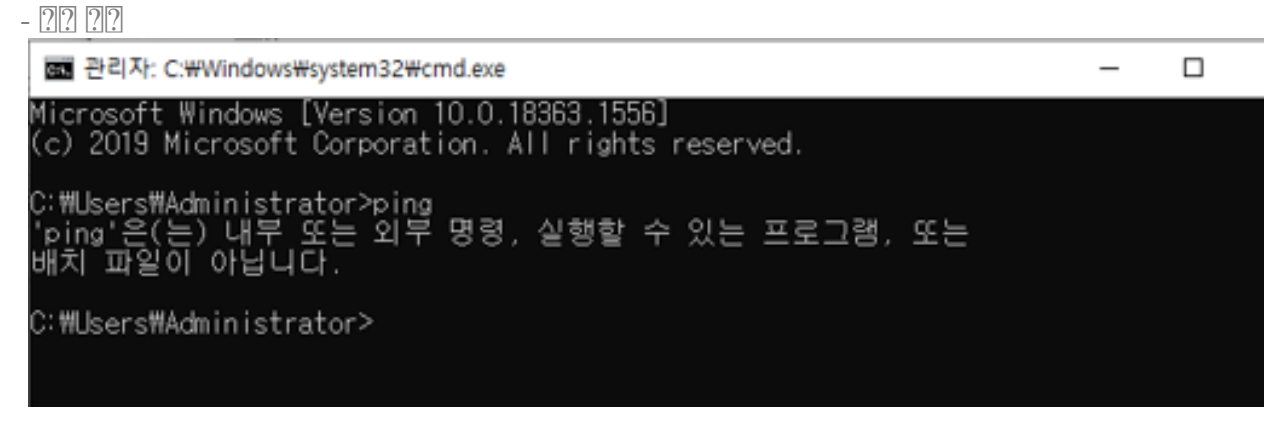

## **????**

 $\bullet$  22 : 2222 Agent 22 2 222 22222 222 222 22 22 22 PATH 2 222 222 222 222 222 문제입니다.

- 202 2 PATH 2 202 20 : REG\_SZ

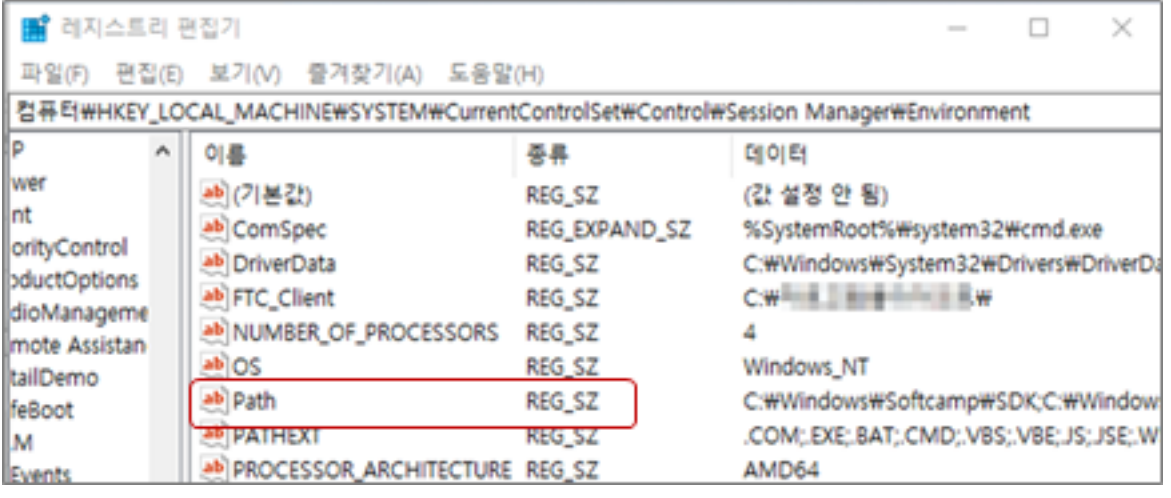

- 확장해야 하는 환경 변수를 포함하는 문자열은 키 데이터 형식을 REG\_EXPAND\_SZ 형식으로 저장되어야 합니다.

- 22 222 PATH 2 222 223 REG\_EXPAND\_SZ<mark>2 222</mark> 222. 아래 다운로드 링크에서 Patch파일을 다운로드하여 조치하시면 됩니다.
	- $\sqrt{222}$  : [RestoreEnv.zip](https://docs.softcamp.co.kr/assets/RestoreEnv.zip)

Online URL: <https://docs.softcamp.co.kr/article.php?id=662>